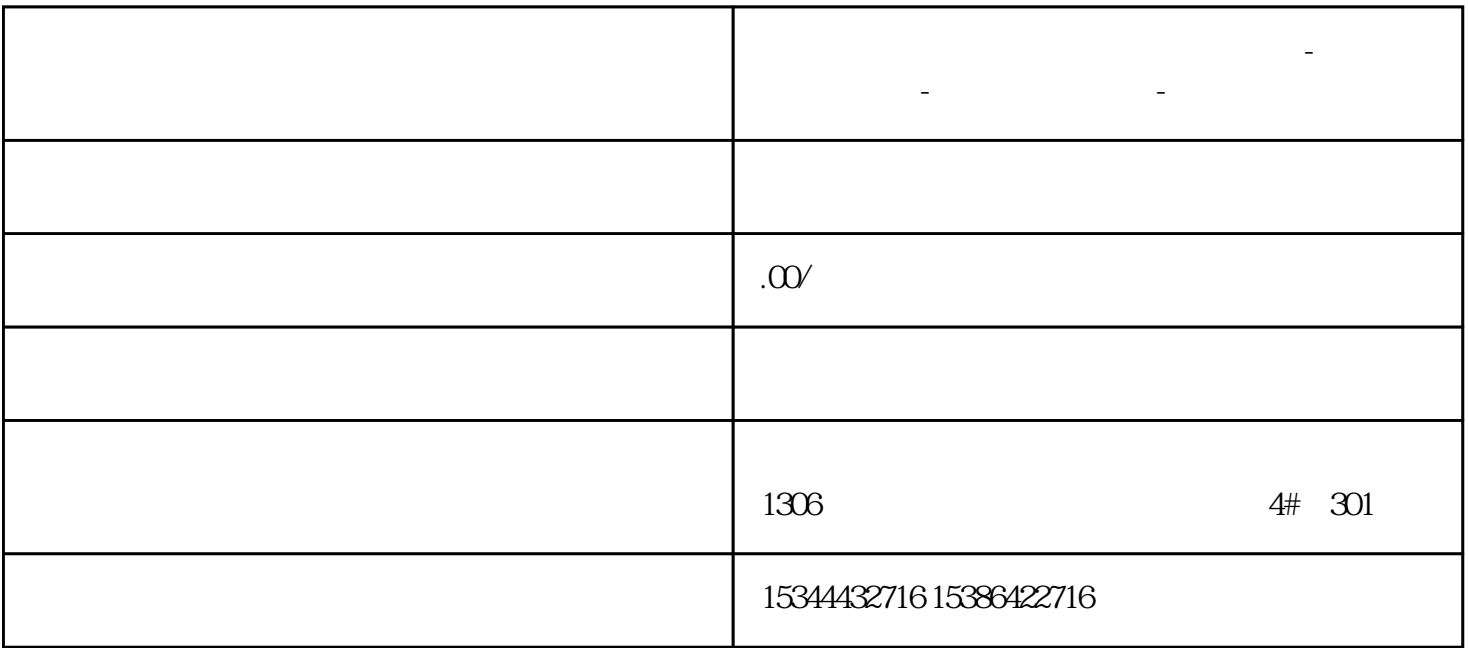

**盐城市西门子中国(授权)一级代理商-西门子选型-西门子技术支持-**

断的概念,PLC一般在主程序或子程序中扫描,不管扫描到哪个地方,只要当中断事件到来时,PLC会立

 $\begin{minipage}{0.03\linewidth} \textbf{S7-200} \end{minipage} \begin{minipage}{0.03\linewidth} \textbf{S7-200} \end{minipage} \begin{minipage}{0.03\linewidth} \textbf{S7-200} \end{minipage} \begin{minipage}{0.03\linewidth} \textbf{S7-200} \end{minipage} \begin{minipage}{0.03\linewidth} \textbf{S7-200} \end{minipage} \begin{minipage}{0.03\linewidth} \textbf{S7-200} \end{minipage} \begin{minipage}{0.03\linewidth} \textbf{S7-200} \end{min$ 

 $EVNT$  $128$  INT\_X

S7-200SMART<br>
ENI  $\text{SMO}\,1$ 程序为第一次按下I0.0,Q0.0点亮,第二次按下I0.0,Q0.0熄灭,如此循环。